# **Gitee-Read-the-Docs Documentation**

*Release 1.1.0*

# **Zhang**

**May 28, 2020**

# **Contents**

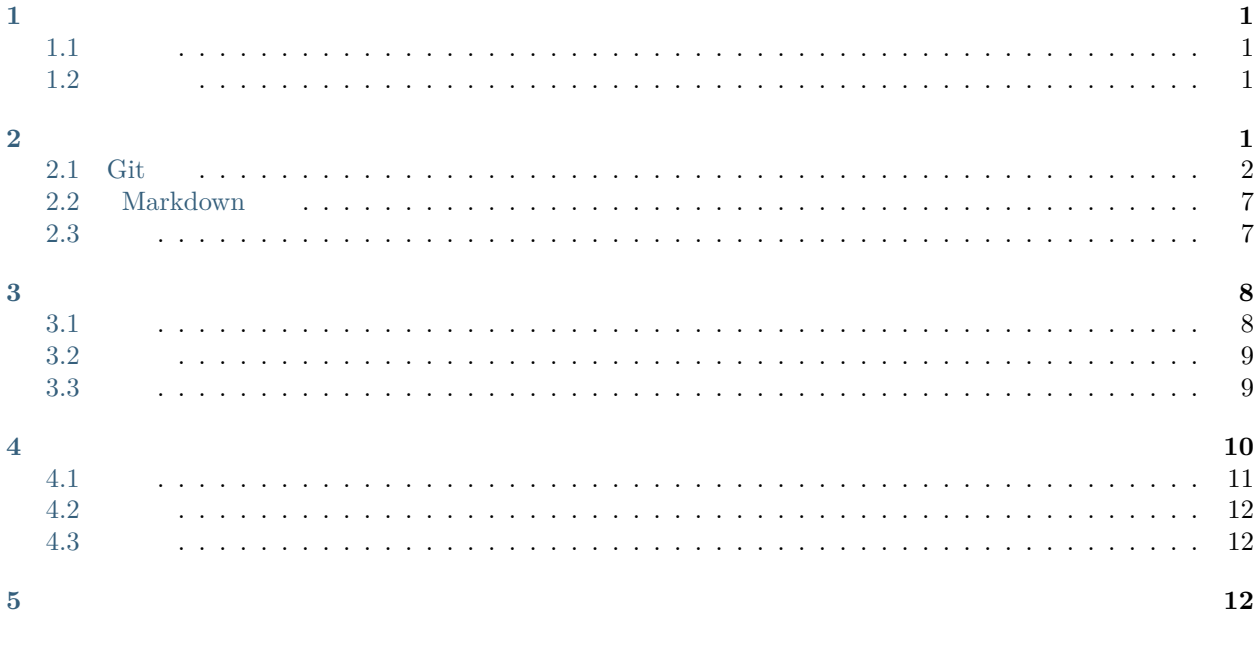

# <span id="page-0-0"></span>**1**

# <span id="page-0-1"></span>**1.1**

#### Note: :

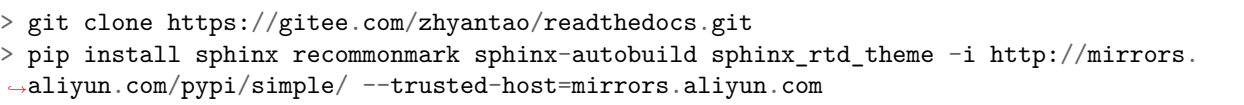

<span id="page-0-3"></span><span id="page-0-2"></span>1. fifififififififififi *source/docs* fifififififififififififimarkdownfifireStructuredTextfi

## <span id="page-1-0"></span>**2.1 Git**

# Git \$ git init # Git \$ git init [project-name] # \$ git clone [url]

```
# Git
$ git config --list
# Git
$ git config -e [--global]
# 
$ git config [--global] user.name "[name]"
$ git config [--global] user.email "[email address]"
```
**/**

```
# 
$ git add [file1] [file2] ...
# 
$ git add [dir]
# 
$ git add .
# 
\#$ git add -p
# 
$ git rm [file1] [file2] ...
\#$ git rm --cached [file]
\# and \#$ git mv [file-original] [file-renamed]
```

```
# 
$ git commit -m [message]
# 
$ git commit [file1] [file2] ... -m [message]
# commit
$ git commit -a
# diff
$ git commit -v
# commit
# commit
$ git commit --amend -m [message]
# commit
$ git commit --amend [file1] [file2] ...
```

```
# 
$ git branch
# 
$ git branch -r
\# and \#$ git branch -a
# 
$ git branch [branch-name]
# 
$ git checkout -b [branch]
# commit
$ git branch [branch] [commit]
\#$ git branch --track [branch] [remote-branch]
\#$ git checkout [branch-name]
# 
$ git checkout -
\#
```
(continued from previous page)

```
$ git branch --set-upstream [branch] [remote-branch]
# 
$ git merge [branch]
# commit
$ git cherry-pick [commit]
# 
$ git branch -d [branch-name]
# 
$ git push origin --delete [branch-name]
$ git branch -dr [remote/branch]
```

```
# tag
$ git tag
# tag commit
$ git tag [tag]
# tag commit
$ git tag [tag] [commit]
# tag
$ git tag -d [tag]
# tag
$ git push origin :refs/tags/[tagName]
# tag
$ git show [tag]
# tag
$ git push [remote] [tag]
# tag
$ git push [remote] --tags
# tag
$ git checkout -b [branch] [tag]
```
\$ git status

#

```
# 
$ git log
# commit commit
$ git log --stat
# 
$ git log -S [keyword]
# commit commit
$ git log [tag] HEAD --pretty=format:%s
# commit " "
$ git log [tag] HEAD --grep feature
\#$ git log --follow [file]
$ git whatchanged [file]
# diff
$ git log -p [file]
# 5
$ git log -5 --pretty --oneline
\#$ git shortlog -sn
\#$ git blame [file]
# 
$ git diff
# commit
$ git diff --cached [file]
# commit
$ git diff HEAD
# 
$ git diff [first-branch]...[second-branch]
\#$ git diff --shortstat "@{0 day ago}"
# 
$ git show [commit]
\# and \#$ git show --name-only [commit]
```

```
\#$ git show [commit]:[filename]
# 
$ git reflog
```
# \$ git fetch [remote] # \$ git remote -v  $\#$  and  $\#$ \$ git remote show [remote] # \$ git remote add [shortname] [url] # \$ git pull [remote] [branch] # \$ git push [remote] [branch]  $\#$ \$ git push [remote] --force # \$ git push [remote] --all

```
# 
$ git checkout [file]
# commit
$ git checkout [commit] [file]
# 
$ git checkout .
# commit
$ git reset [file]
# commit
$ git reset --hard
```
(continued from previous page)

```
# commit
$ git reset [commit]
# HEAD commit    commit
$ git reset --hard [commit]
# HEAD commit
$ git reset --keep [commit]
# commit commit
\#$ git revert [commit]
$ git stash
$ git stash pop
```
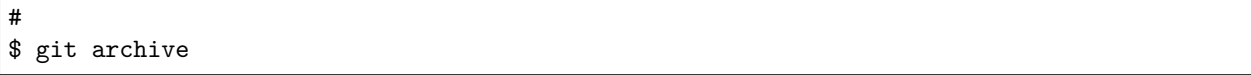

### <span id="page-6-0"></span>**2.2 Markdown**

- Markdown
- $\bullet$  GitBook
- [Gitbook Plugins](https://plugins.gitbook.com/)
- Latex
- Latex
- Equation Editor
- $\bullet$  markdown emoji

#### **notepad++markdown**

- $\bullet$  markdown
- MarkdownViewer++: Markdown  $I$  NPP [PluginManager](https://github.com/bruderstein/nppPluginManager/releases)

## <span id="page-6-1"></span>**2.3**

video

```
<video width="100%" height="100%" src="//gslb.miaopai.com/stream/
\rightarrowPAEyMDoxMSB9hV6BVT115SHT-sMVVRVgHlL7bA__.mp4?mpflag=64&vend=1&os=3&
→partner=1&platform=2&cookie_id=&refer=miaopai&
,→scid=PAEyMDoxMSB9hV6BVT1l5SHT-sMVVRVgHlL7bA__ " controls="controls">
     video 
</video>
```

```
1<sub>1</sub>• md html
                             \boldsymbol{\mathrm{h}}tml\boldsymbol{\mathrm{m}}d\boldsymbol{\mathrm{m}} \boldsymbol{\mathrm{m}} \boldsymbol{\mathrm{h}} \boldsymbol{\mathrm{m}} \boldsymbol{\mathrm{h}} \boldsymbol{\mathrm{m}} \boldsymbol{\mathrm{b}} \boldsymbol{\mathrm{m}} \boldsymbol{\mathrm{b}}2. zhouie
              \bullet iframe
               • video3. fifthe hexo \langle \rangle fifthermore hexofield hexofield hexofield hexofield hexofield hexofield hexofield hexofield hexofield hexofield hexofield hexofield hexofield hexofield hexofield hexofield hexofield hexofield hexofie
4. HEXO Rawhtml
5. fififififififififififififififififififififififififififififififififififififififififihttpsfififififififififihttpfififififififififififififififififififififififififififififififififififififififififihttp:fifififififisrc="//demo.
       {\tt domain.com/}
```
#### *5*

Mixed Content: The page at 'https://toooney.cn/2019/01/11/digest/from-college/' was<sub>u</sub> *,→*loaded over HTTPS, but requested an insecure resource 'http://open.iqiyi.com/developer/ *,→*player\_js/coopPlayerIndex.html?vid=6c056f77e5235947f18b0475a25a5752&tvId=6025471109& *,→*accessToken=2.f22860a2479ad60d8da7697274de9346&appKey=3955c3425820435e86d0f4cdfe56f5e7& →appId=1368&height=100%&width=100%'. This request has been blocked; the content must be<sub></sub> *,→*served over HTTPS.

# <span id="page-7-0"></span>**3**

## <span id="page-7-1"></span>**3.1**

- [fifififi](http://tool.oschina.net/) fifififififi
- [fifififi](https://tool.lu/) fififififififi
- JSON Json.cn
- MD5  $//$  -
- UrlEncode /UrlDecode -
- Grunt: JavaScript<br/>  $\hfill$  Grunt
- RGB
- [fifififififififi](http://wenbenbijiao.renrensousuo.com/)
- [fififififififififi](https://cn.office-converter.com/) fififififififififififififififififififififififififififififififi
- PDF PDF24 Tools
- $GIF$  PNG JPG JPEG  $30M$  [\[Others](https://blog.csdn.net/qq_41761551/article/details/81026184)]
- -  $\overline{PS}$  GIF
- $\bullet$   $\qquad$  High Quality Image Upscaling Freeware

## <span id="page-8-0"></span>**3.2**

- PPT  $156****5317$
- [ProcessOn](https://www.processon.com/) -
- $\bullet~$  [draw.io](https://www.draw.io/) -
- $\bullet$  **FDA** -
- Windows  $\hfill$
- [PanDownload](http://pandownload.com/)  $($
- $\bullet~$  [Proxyee-Down](https://github.com/proxyee-down-org/proxyee-down) -

## <span id="page-8-1"></span>**3.3**

- [Unsplash](https://unsplash.com/)
- [Pexels](https://www.pexels.com/)
- [FancyCrave](http://fancycrave.com/)
- [Life of Pix](https://www.lifeofpix.com/)
- $\bullet~$  [Pixabay](https://pixabay.com/)
- $\bullet~$ [kaboompics](https://kaboompics.com/)
- $\bullet~~$  [Magdeleine](https://magdeleine.co/)
- [pngimg](http://pngimg.com/)  $PNG$
- [DesignerPics](http://www.designerspics.com/) fifi,fifi,fififi/fifi/fifi,HTML / PSDfifi,Tfifi,fififififi…
- [ISO REPUBLIC](https://isorepublic.com/)
- [RAUMROT](http://publicdomainarchive.com/)
- [IM FREE](http://imcreator.com/free)
- [GRATISOGRAPHY](https://gratisography.com/)
- [Visual Hunt](https://visualhunt.com/)
- [Flickr](http://www.flickr.com/)
- [Pixite Source](http://source.pixite.co/)
- [fifififififi](http://freephoto.bizutart.com/) fifififififififififififififififififififi
- $\bullet~$ [StockSnap](https://stocksnap.io/)
- [New Old Stock](http://newoldstock.com/)
- $\bullet~$  Foodies<br>Feed
- $\bullet$  [PEEKSPACE](https://mwender.com/peekspace-curated-free-to-use-space-photography/)
- [skuawk](http://skuawk.com/)  $\qquad \, ,\quad \, \ldots$
- [StreetWill](http://www.streetwill.co/)
- [Public Domain Archive](http://publicdomainarchive.com/)
- [POCO.cn](http://www.poco.cn/)
- [SocWall](https://www.socwall.com/)
- $500\text{px}$  500
- [FREEMAGEBANK](http://www.freemagebank.com/)  $\qquad$ ,

fifififififififififififififififififififififififififififififi^\_^ fi

# <span id="page-9-0"></span>**4**

## <span id="page-10-0"></span>**4.1**

- $HTML$
- $\bullet$  CSS
- CSS
- JavaScript
- jQuery API
- PHP
- [MySQL Documentation](https://dev.mysql.com/doc/)
- [Laravel: The PHP Framework For Web Artisans](https://laravel.com/)
- Apache HTTP Server Version  $2.2\,$
- Catfish $($   $)$  CMS: **PHP**
- $\bullet$  fifififififififi
- [fififififififififififi](https://tool.c7sky.com/webcolor/)
- RGB
- Font Awesome  $|$  GSS
- [IconFont](https://www.iconfont.cn/)-

#### • HTML  $\odot$

• UML

#### • [HandyEditor:](http://he.catfish-cms.com/)  $\qquad \qquad \text{web} \qquad \text{Caffish}(\ ) \text{ CMS}$

- Favicon.ico
- SWIG : SWIG  $C +$
- $\bullet$
- $|$   $|$   $|$  &  $|$  & &  $|$  UI& &  $|$   $|$  &  $|$  & &IDE $|$  &
- [Gitee Pages](https://gitee.com/help/articles/4136)
- [Github Pages](https://pages.github.com/)
- [Coding Pages](https://coding.net/v2/pages/)
- [fififififififififififififi](https://hexo.io/zh-cn/)
- WordPress

## <span id="page-11-0"></span>**4.2**

### • [Gitee](https://gitee.com/explore)

## <span id="page-11-1"></span>**4.3**

# **C/C++**

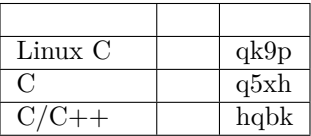

#### **Linux**

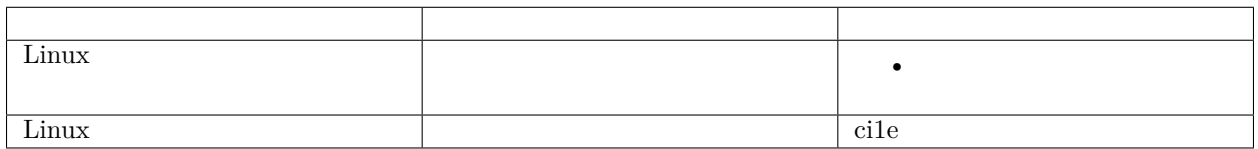

## **Windows**

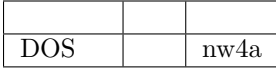

# <span id="page-11-2"></span>**5**

- Name $% \left\vert \mathcal{A}\right\rangle$ Zhyantao
- Addr $\,$ Tangshan China